**SPD9134**

Gathering all required data and, reducing the need to other applications (such as NEWAC© and MAGH2©)

 $30$  RETR

-90

#####

0 ######

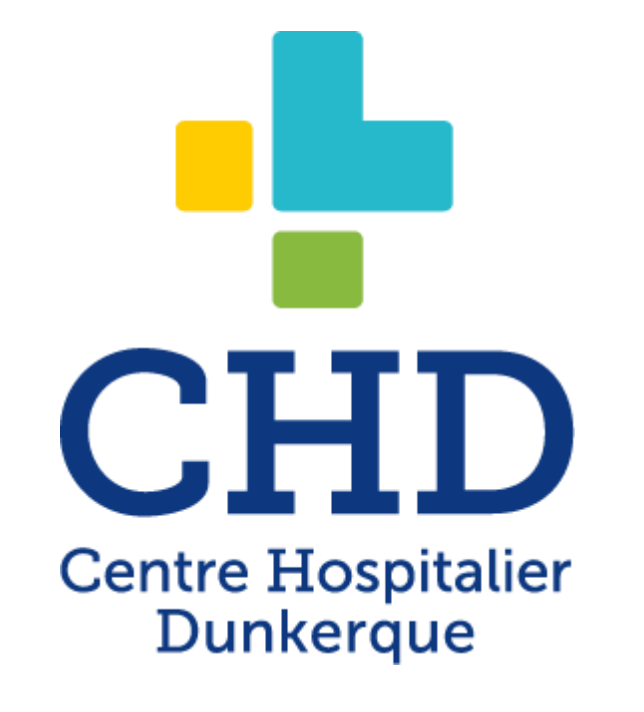

## DEVELOPMENT OF A DYNAMIC STOCK MANAGEMENT TOOL : "ILIKECOMMANDS"

**ED** Understanding the mechanism of order suggestions by displaying characteristics of some sectors (such as expensive products and chemotherapy)

**B** Improving the management of supply disruptions

Significant time saving along the drug supply chain

**A dynamic stock management tool** with all data needed

for a stock forecast

**ED To permit a regular monitoring of** inventory

**BB**To prevent sudden shortages and to reduce the time spent to order

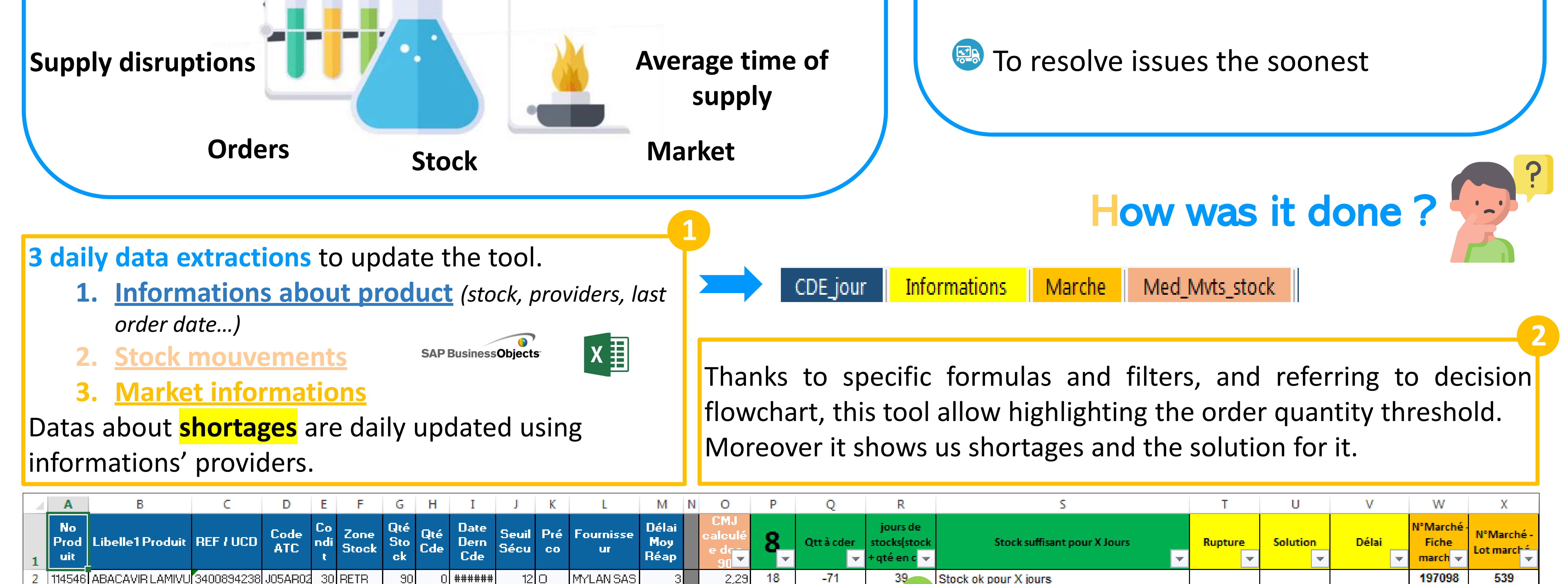

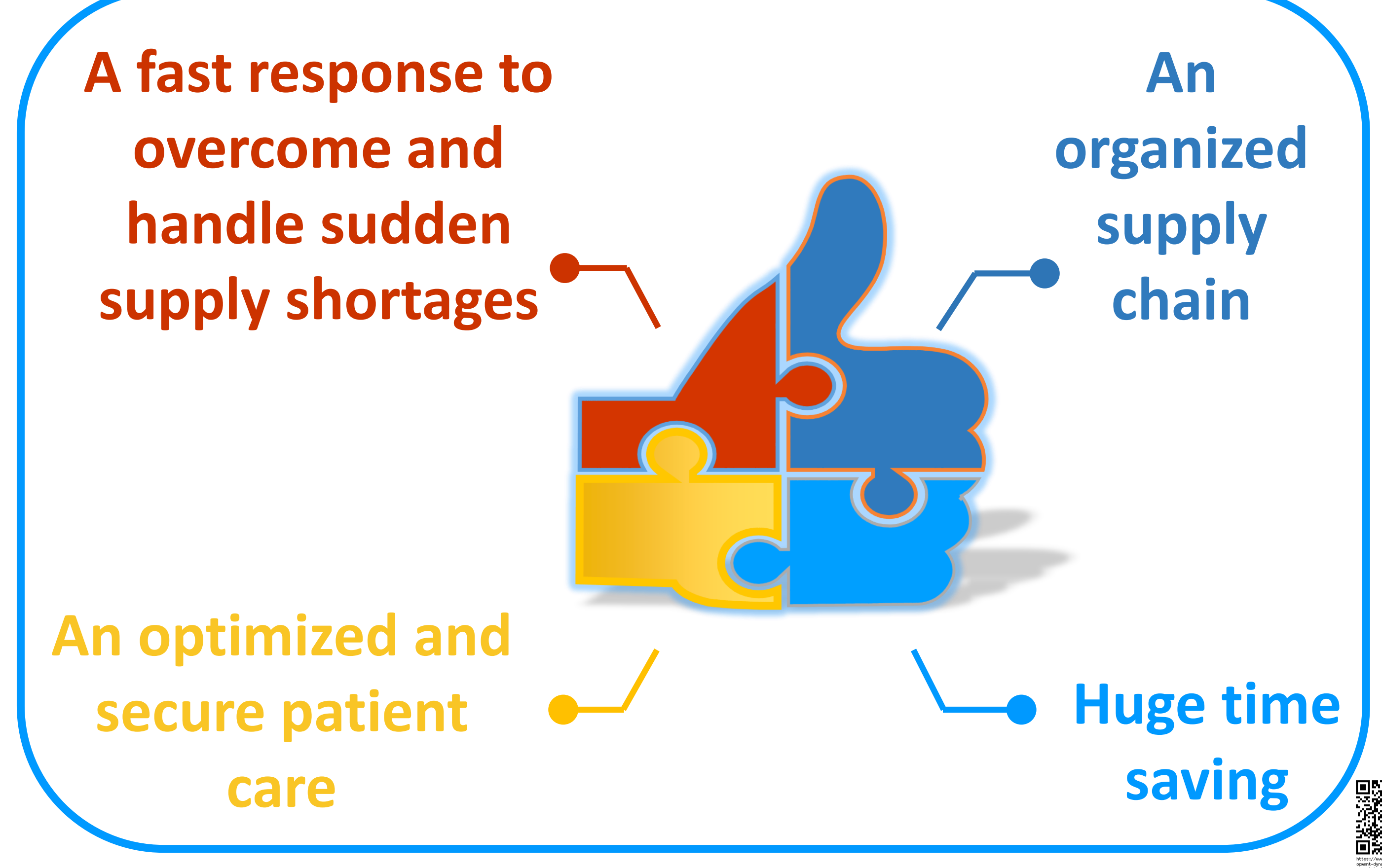

To provide **a unique summary screen**

Why was it done ?

**Specialties**

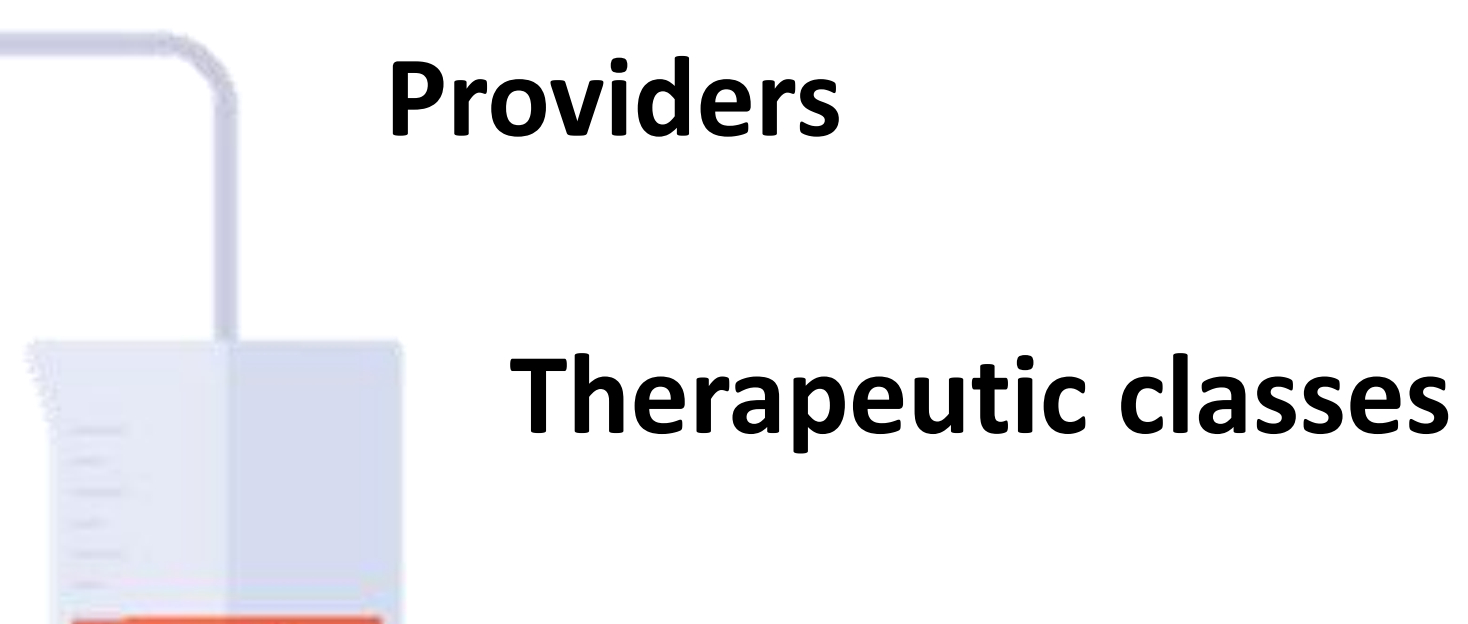

MYLAN SAS

LILLY FRANC

**Last order date**

**Security threshold**

 $\oplus$   $\Box$ 

**Average daily consumption**

**Delivery estimated time**

## What was done ?

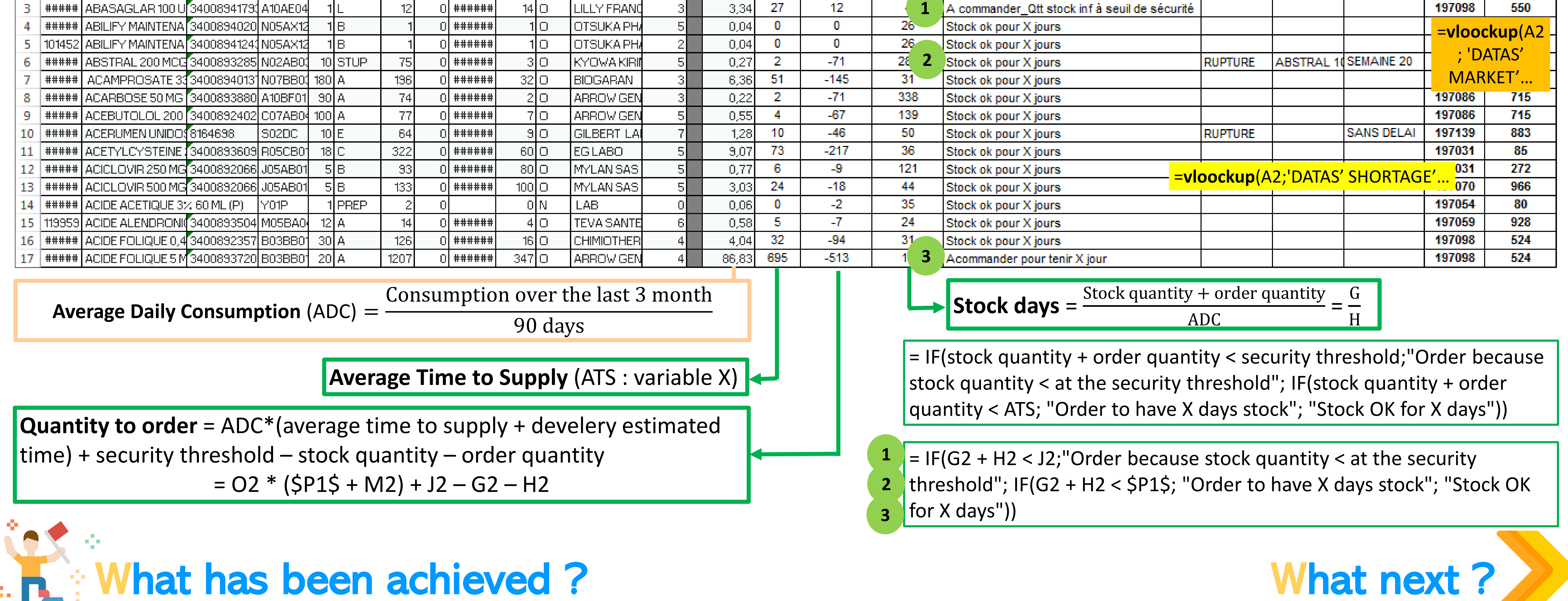

2,29

3.34

-71

Stock ok pour X jours

A commander Qtt stock inf à seuil de sécurité

197098

197098

539

550

*Tristan TERNEL, Anaëlle DECOENE, Faten ABOU-DAHER, Melinda PLACE, Bérénice FOULON, Elodie DECHAMBENOIT, Emeline DEVOS, Thomas QUERUAU LAMERIE, Frédérique DANICOURT Hospital of Dunkerque, France*